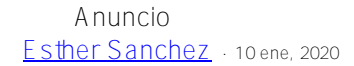

## **Resumen Anual - Todos los artículos publicados en la Comunidad de Desarrolladores en 2019**

 \*/ Empieza un nuevo año y toca hacer balance de 2019. Por eso os traemos un resumen con todos los artículos que publicamos en la Comunidad de Desarrolladores el año pasado. ¿Los leíste todos? Aprovecha y echa un vistazo a los artículos más leídos, los más comentados, los más votados... Y nunca dejes de aprender (

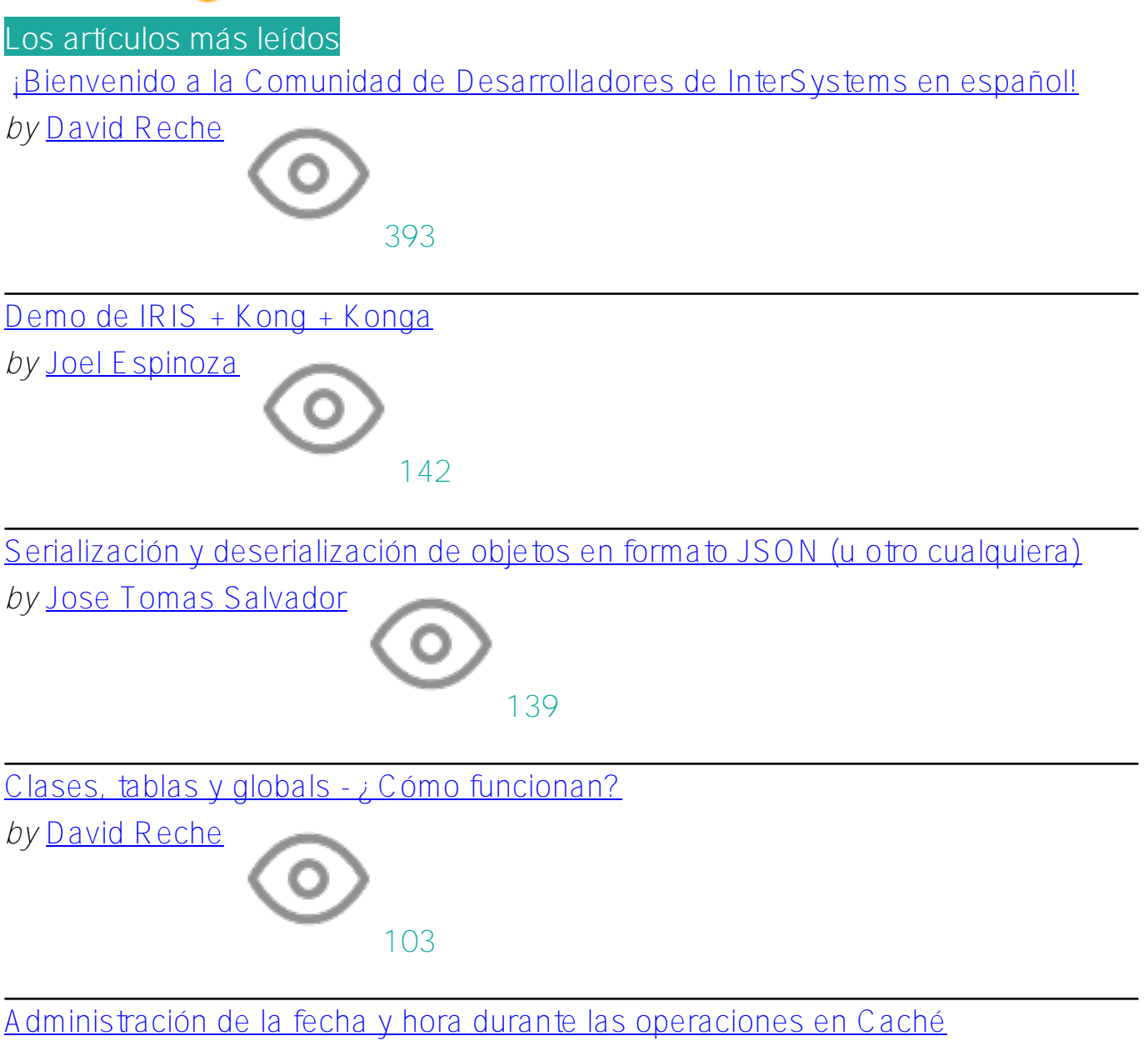

*by* [Nancy Martínez](https://es.community.intersystems.com/user/nancy-mart%C3%ADnez)

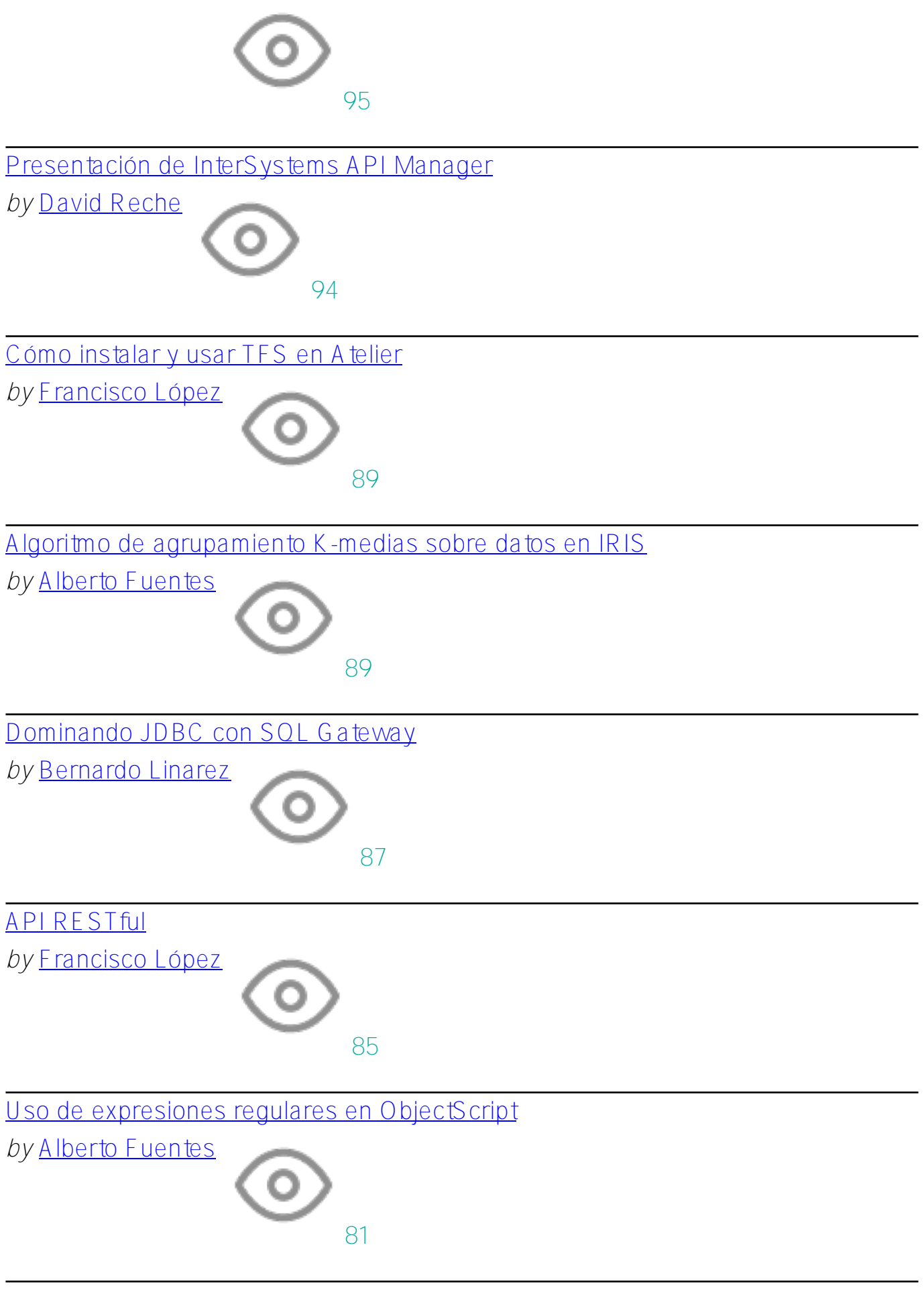

[Clases de consulta en InterSystems Caché](https://es.community.intersystems.com/post/clases-de-consulta-en-intersystems-cach%C3%A9)

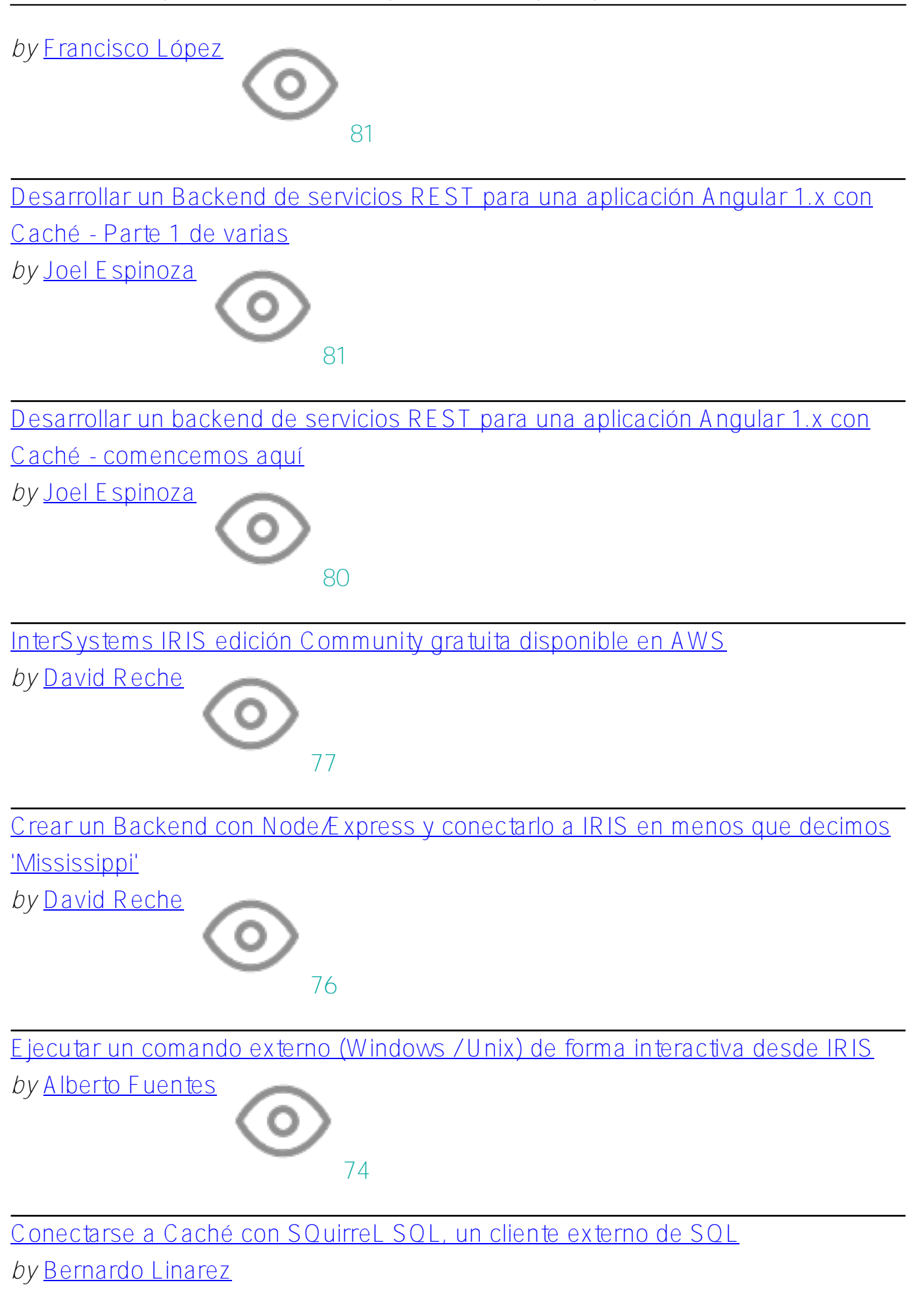

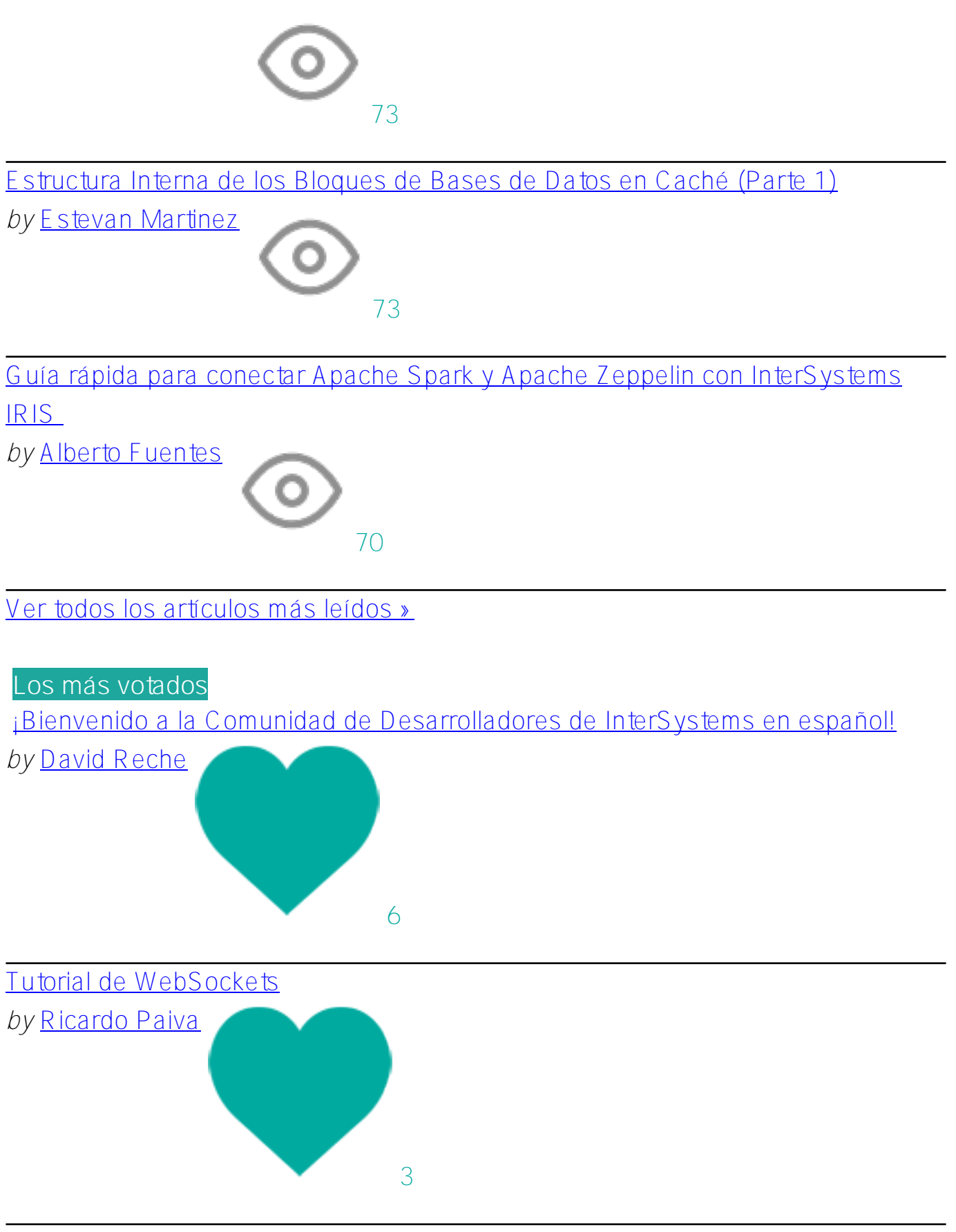

[Uso de expresiones regulares en ObjectScript](https://es.community.intersystems.com/post/uso-de-expresiones-regulares-en-objectscript)

*by* [Alberto Fuentes](https://es.community.intersystems.com/user/alberto-fuentes)

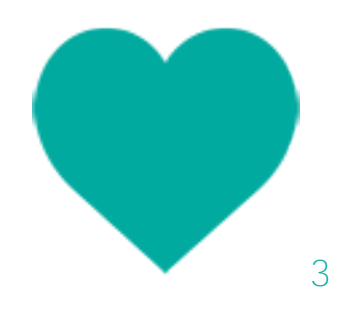

[Crear un Backend con Node/Express y conectarlo a IRIS en menos que decimos](https://es.community.intersystems.com/post/crear-un-backend-con-nodeexpress-y-conectarlo-iris-en-menos-que-decimos-mississippi)

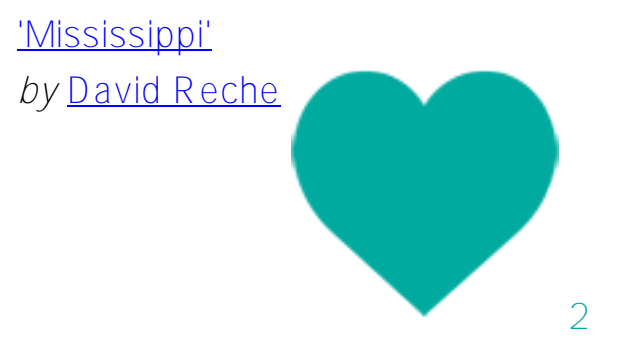

[Mejoras en procesamiento JSON](https://es.community.intersystems.com/post/mejoras-en-procesamiento-json)

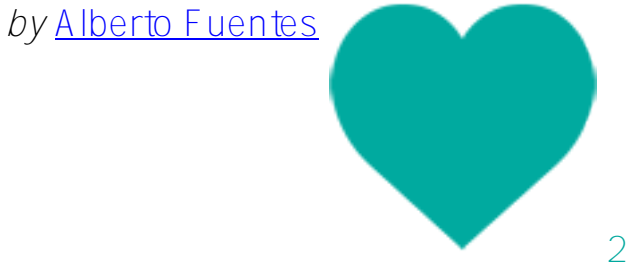

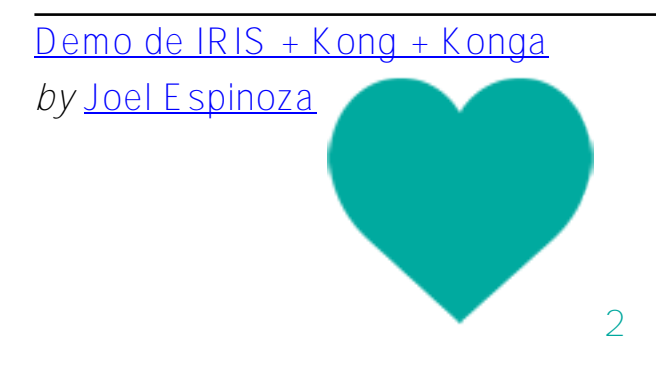

[Clases, tablas y globals - ¿Cómo funcionan?](https://es.community.intersystems.com/post/clases-tablas-y-globals-%C2%BFc%C3%B3mo-funcionan) *by* [David Reche](https://es.community.intersystems.com/user/david-reche)

2

[Los Globals son espadas mágicas para almacenar datos. Parte 3. Matrices](https://es.community.intersystems.com/post/los-globals-son-espadas-m%C3%A1gicas-para-almacenar-datos-parte-3-matrices-dispersas)

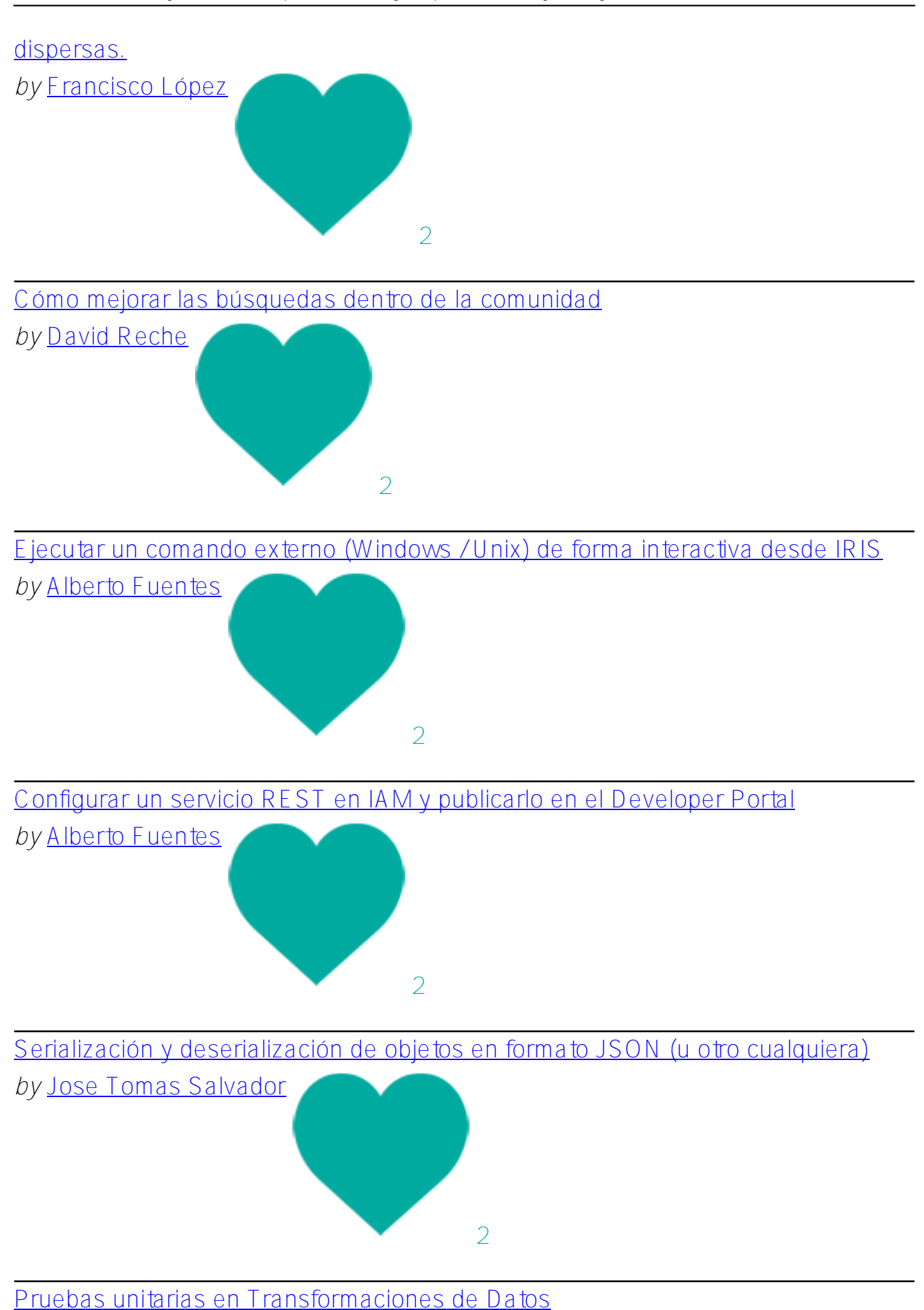

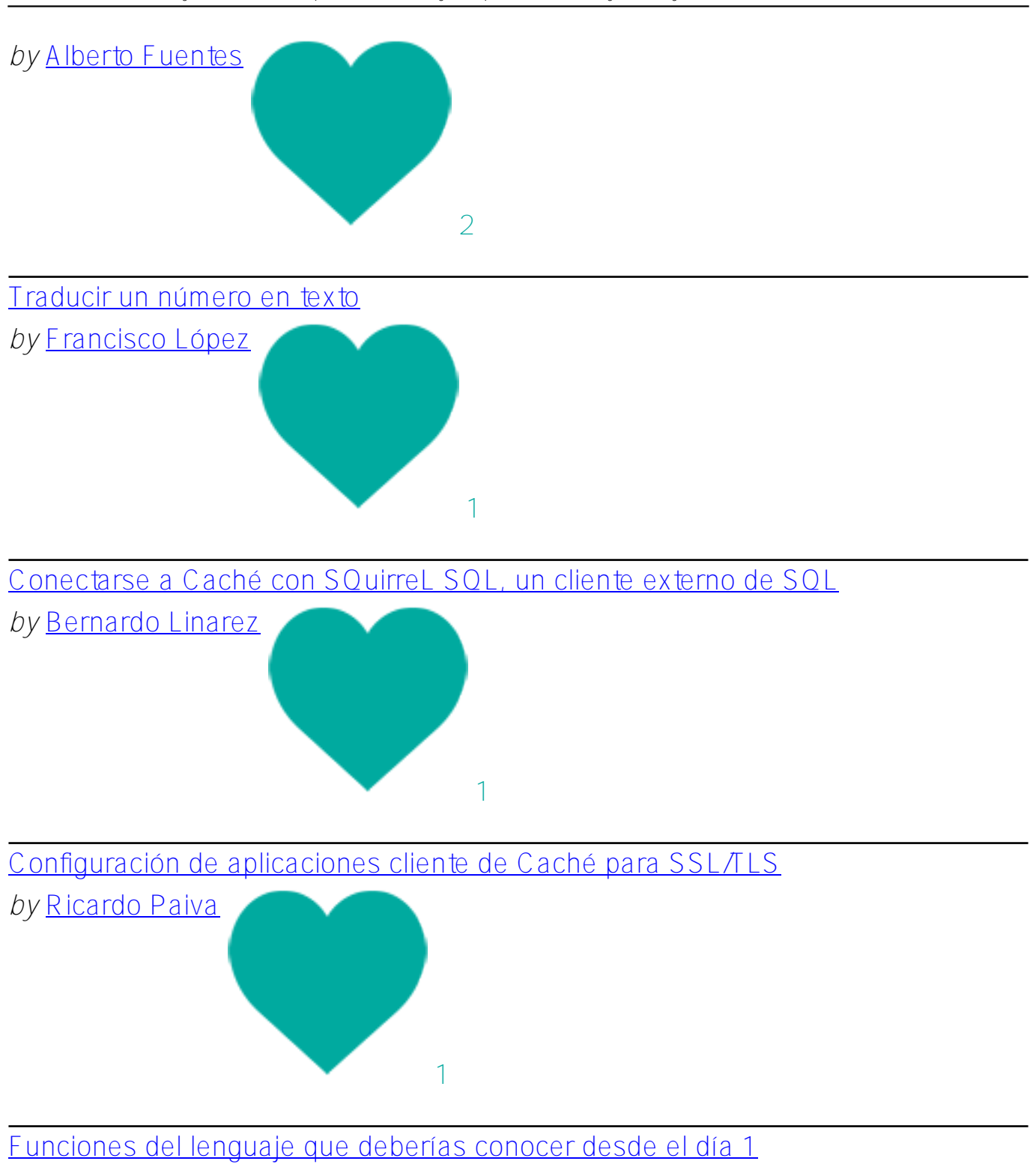

*by* [Jose Tomas Salvador](https://es.community.intersystems.com/user/jose-tomas-salvador)

[Cómo mejorar el rendimiento de SQL en las consultas sobre el rango de fechas](https://es.community.intersystems.com/post/c%C3%B3mo-mejorar-el-rendimiento-de-sql-en-las-consultas-sobre-el-rango-de-fechas) *by* [Ricardo Paiva](https://es.community.intersystems.com/user/ricardo-paiva)

1

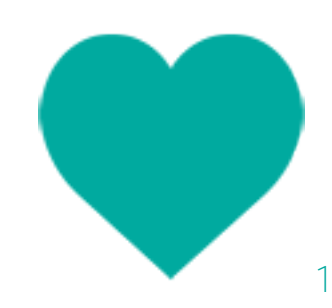

[Publicador-Subscriptor simple con \\$system.Event](https://es.community.intersystems.com/post/publicador-subscriptor-simple-con-systemevent)

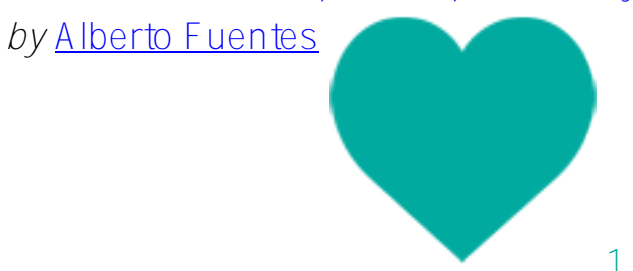

[Jugando con la Sincronización de Objetos](https://es.community.intersystems.com/post/jugando-con-la-sincronizaci%C3%B3n-de-objetos)

*by* [Jose Tomas Salvador](https://es.community.intersystems.com/user/jose-tomas-salvador)

[Ver todos los artículos más votados »](https://es.community.intersystems.com/?sort=votes&period=2019&filter=articles)

## **Los más comentados**

[¡Bienvenido a la Comunidad de Desarrolladores de InterSystems en español!](https://es.community.intersystems.com/post/%C2%A1bienvenido-la-comunidad-de-desarrolladores-de-intersystems-en-espa%C3%B1ol)

1

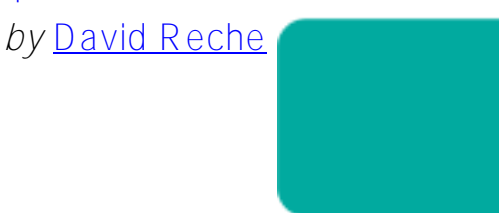

3

Clases, tablas y globals - ; Cómo funcionan?

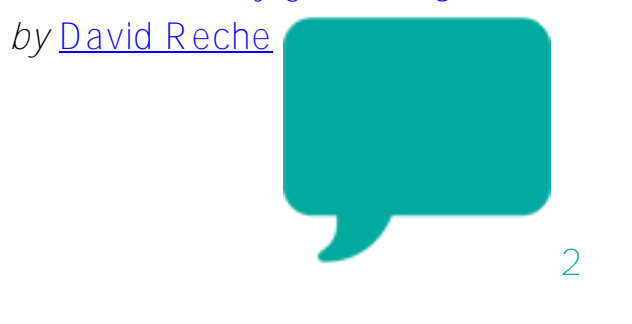

## [Uso de expresiones regulares en ObjectScript](https://es.community.intersystems.com/post/uso-de-expresiones-regulares-en-objectscript)

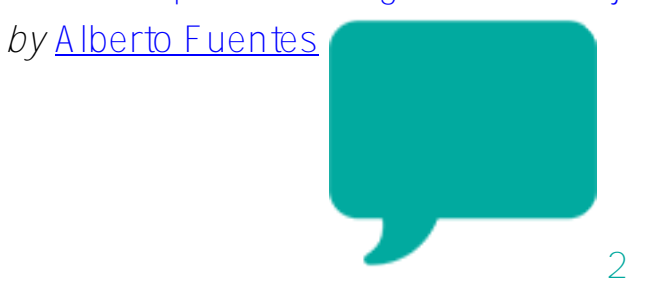

[Serialización y deserialización de objetos en formato JSON \(u otro cualquiera\)](https://es.community.intersystems.com/post/serializaci%C3%B3n-y-deserializaci%C3%B3n-de-objetos-en-formato-json-u-otro-cualquiera)

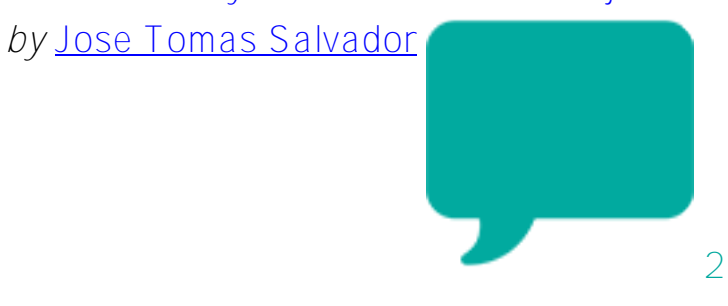

[Publicador-Subscriptor simple con \\$system.Event](https://es.community.intersystems.com/post/publicador-subscriptor-simple-con-systemevent)

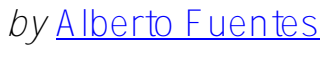

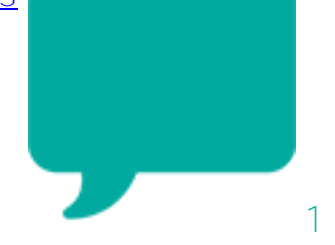

[Como añadir una traducción al español de un articulo en inglés](https://es.community.intersystems.com/post/como-a%C3%B1adir-una-traducci%C3%B3n-al-espa%C3%B1ol-de-un-articulo-en-ingl%C3%A9s)

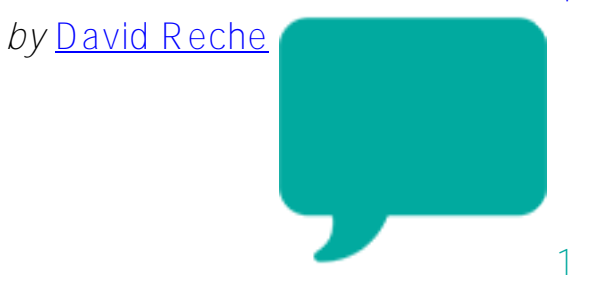

[Demo de IRIS + Kong + Konga](https://es.community.intersystems.com/post/demo-de-iris-kong-konga)

*by* [Joel Espinoza](https://es.community.intersystems.com/user/joel-espinoza)

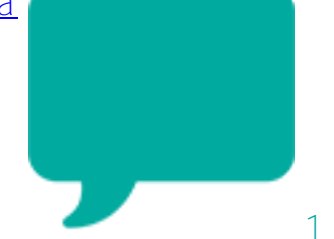

[Configurar un servicio REST en IAM y publicarlo en el Developer Portal](https://es.community.intersystems.com/post/configurar-un-servicio-rest-en-iam-y-publicarlo-en-el-developer-portal)

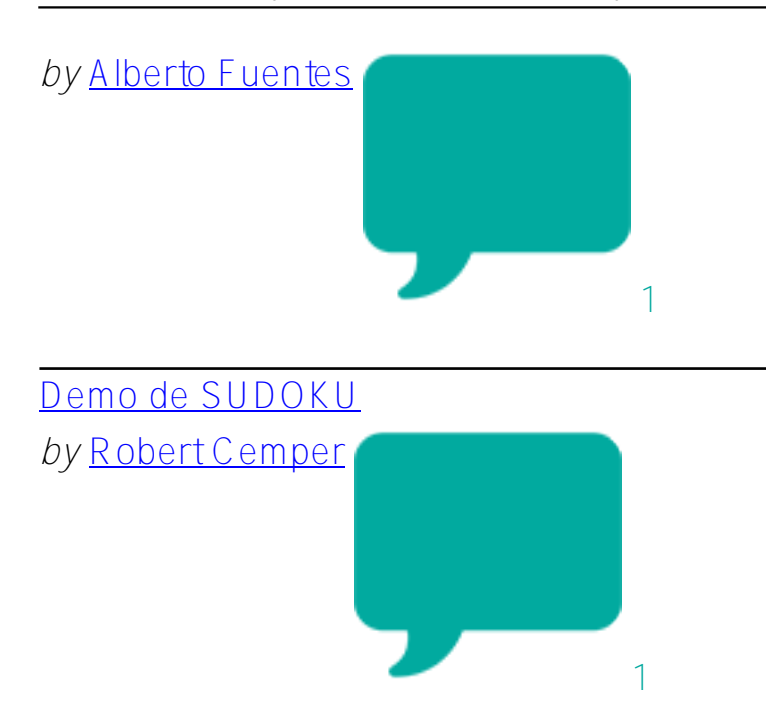

[Los Globals son espadas mágicas para almacenar datos. Parte 2. Árboles](https://es.community.intersystems.com/post/los-globals-son-espadas-m%C3%A1gicas-para-almacenar-datos-parte-2-%C3%A1rboles)

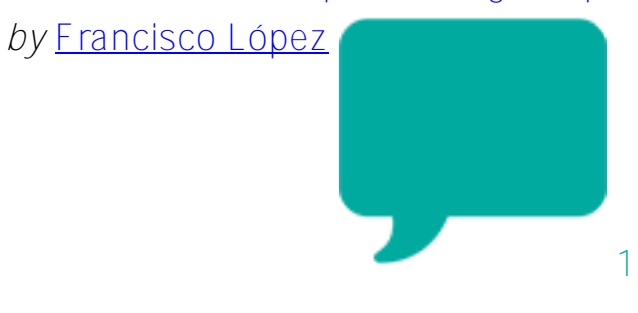

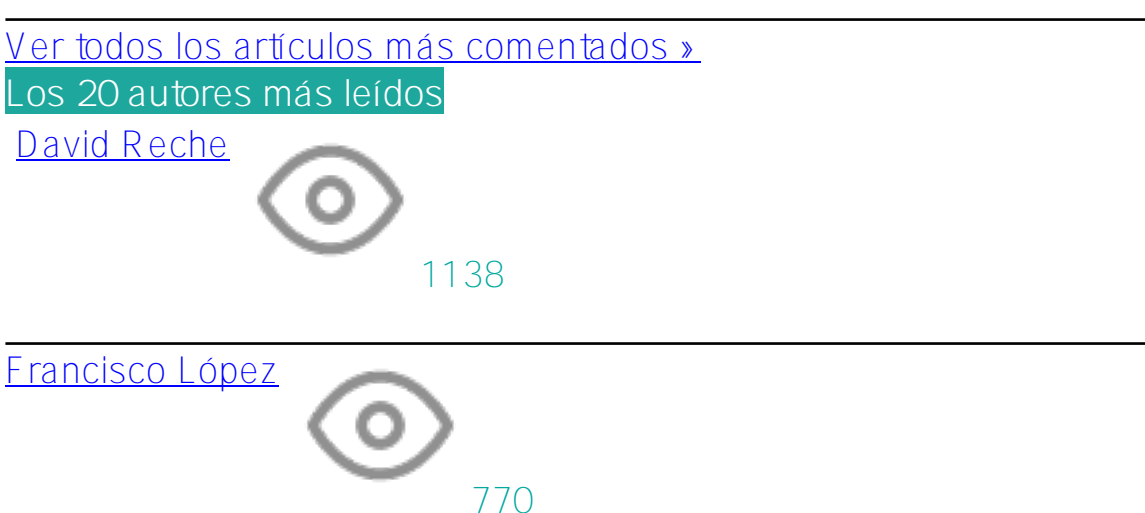

[Alberto Fuentes](https://es.community.intersystems.com/user/alberto-fuentes) 681

## [Estevan Martinez](https://es.community.intersystems.com/user/estevan-martinez)

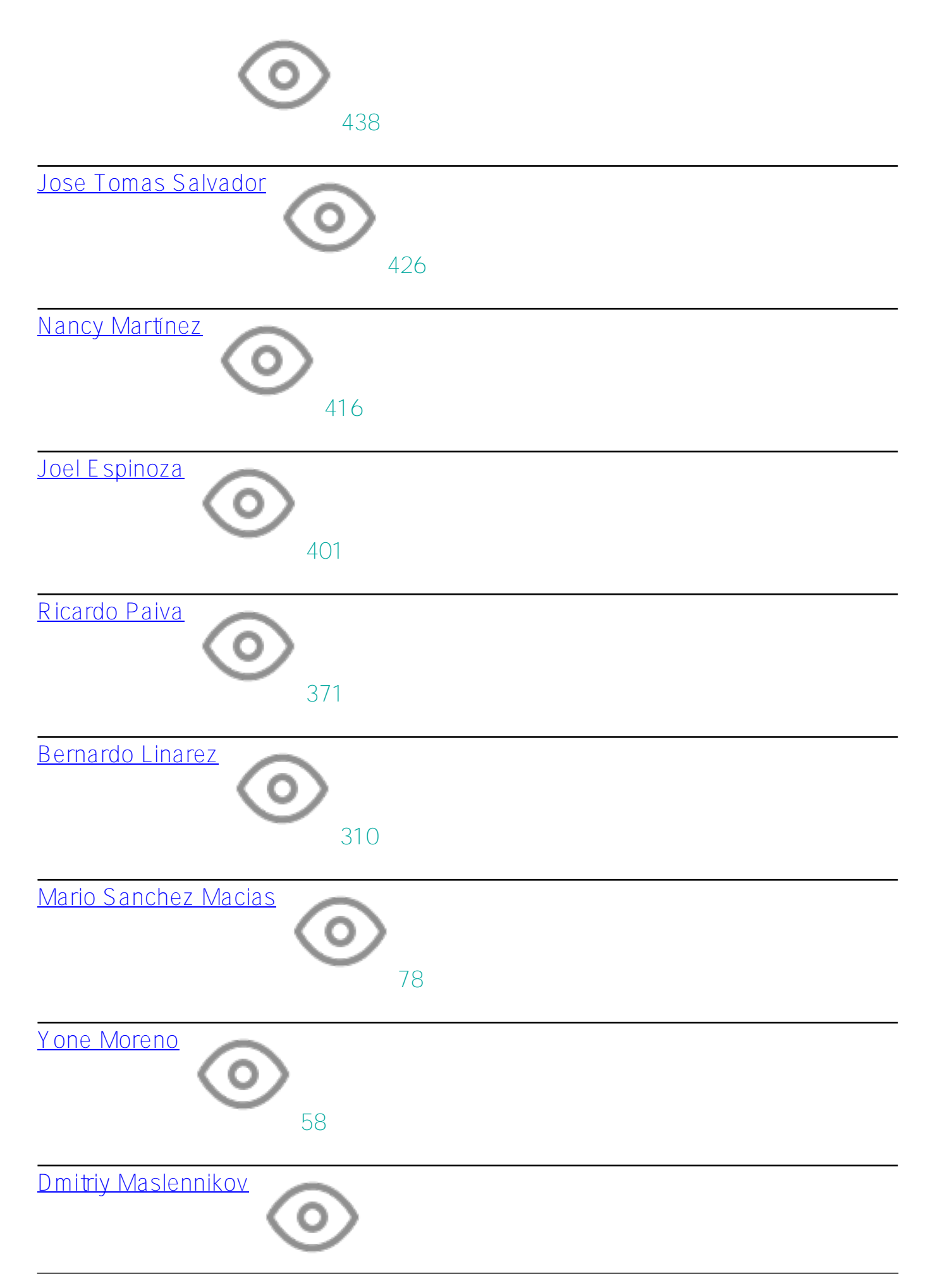

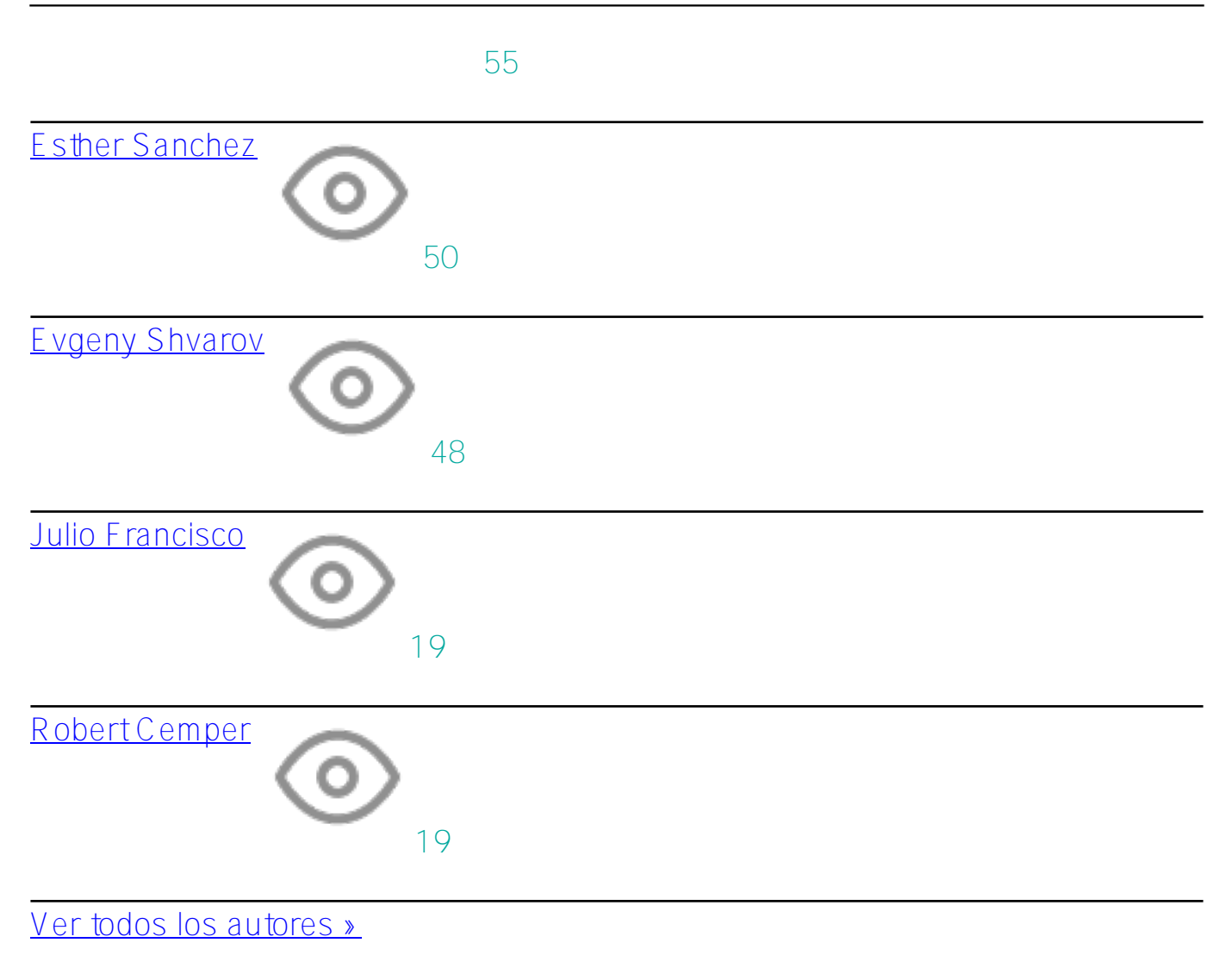

[#Otro](https://es.community.intersystems.com/tags/other)

**URL de**

**fuente:**[https://es.community.intersystems.com/post/resumen-anual-todos-los-art%C3%ADculos-publicados-en-la](https://es.community.intersystems.com/https://es.community.intersystems.com/post/resumen-anual-todos-los-art%C3%ADculos-publicados-en-la-comunidad-de-desarrolladores-en-2019)[comunidad-de-desarrolladores-en-2019](https://es.community.intersystems.com/https://es.community.intersystems.com/post/resumen-anual-todos-los-art%C3%ADculos-publicados-en-la-comunidad-de-desarrolladores-en-2019)